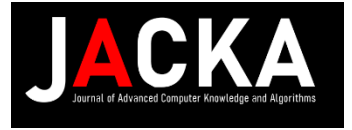

Journal homepage: http://ojs.unimal.ac.id/jacka

# **Classification of Heart Disease Using Modified K-Nearest Neighbor (MKNN) Method**

Aulia Azzahra Ma'aruf Lubis<sup>1\*</sup>, Rozzi Kesuma Dinata<sup>2</sup>, Hafizh Al-Kautsar Aidilof<sup>3</sup>

1,2,3 Universitas Malikussaleh, Indonesia

\*Corresponding Author Email: [\\*aulia.190170071@mhs.unimal.ac.id](mailto:*aulia.190170071@mhs.unimal.ac.id)

# **ABSTRAK**

**Received: 11 March 2024 Revised: 20 March 2024 Accepted: 31 March 2024 Available online: 1 April 2024**

# *Kata Kunci:*

*Penyakit Jantung, Modified K-Nearest Neighbor (MKNN), Klasifikasi, Nilai K*

## *Keywords:*

*Heart Disease, Modified K-Nearest Neighbor (MKNN), Classifcationi, K Value*

Penyakit jantung memiliki banyak jenis dan gejala yang dialami. Penyakit jantung adalah sebuah kondisi ketika organ jantung tidak dapat bekerja sebagaimana fungsinya dengan baik. Jantung adalah organ penting dalam tubuh manusia yang dimana fungsinya adalah memompa darah ke seluruh tubuh. Karena itu dibutuhkannya diagnosa awal untuk pencegahan penyakit jantung dengan memanfaatkan system yang dapat dibuat untuk diagnosa awal pada gejala yang dialami. Yang pada penelitian ini akan menggunakan metode *Modified K-Nearest Neighbor* (MKNN) dalam mengklasifikasikan penyakit jantung berdasarkan kriteria atau gejala yang ada. Penelitian ini menggunakan 6 kriteria penyakit dan 3 kelas diagnosa penyakit jantung. Dengan melewati beberapa langkah pengerjaan yaitu menghitung jarak *Euclidean*, menghitung nilai validitas dan terakhir menghitung *weight voting* dengan mengandalkan nilai K yang telah ditentukan sejak awal perhitungan. Pada penelitian ini telah ditentukan nilai K=5 dan didapat hasil pengujian akurasi sebesar 85%, dengan *recall* 90% dan *precision* 85%.

# **ABSTRACT**

Heart disease has many types and symptoms experienced. Heart disease is a condition when the heart organ cannot work as it functions properly. The heart is an important organ in the human body whose function is to pump blood throughout the body. Therefore, early diagnosis is needed for the prevention of heart disease by utilizing a system that can be made for early diagnosis of symptoms experienced. This study will use the Modified K-Nearest Neighbor (MKNN) method in classifying heart disease based on existing criteria or symptoms. This study used 6 disease criteria and 3 classes of heart disease diagnoses. By going through several steps, namely calculating the Euclidean distance, calculating the validity value and finally calculating the voting weight by relying on the K value that has been determined since the beginning of the calculation. In this study, the value of  $K = 5$ was determined and obtained the results of accuracy testing of 85%, with 90% recall and 85% precision.

# **1. INTRODUCTION**

Data *mining* merupakan sesrangkaian proses untuk mengekstrak pengetahuan atau pola dari sekumpulan data. Dengan menganalisi data yang tersedia dalam basis data, data *mining* bertujuan untuk memecahkan masalah dan memberikan kontribusi dalam pengambilan keputusan. *Ouput* dari proses data *mining* ini dapat digunakan untuk meningkatkan kualitas pengambilan Keputusan di berbagai bidang. Terdapat beberapa teknik yang dapat kita gunakaan dalam data *mining* untuk menemukan sebuah informasi baru, salah satu tekniknya ialah klasifikasi.

Klasfikasi adalah Teknik mengelompokkan data secara terstruktur sesuai dengan aturan dan kaidah yang telah ditentukan sebelumnya. Dalam kontek diagnosis penyakit jantung, klasifikasi sendiri bertujuan untuk meningkatkan akurasi dan efektivitas dalam mengklasifikasikan kondisi pasien.

Dengan data dari *World Health Organization* (WHO) pada tahun 2021 yang memiliki perkiraan 17,8 juta kematian penyakit jantung dan juga berdasarkan data BPJS Kesehatan pada tahun 2021-2022 pembiayaan mencapai jumlah Rp.7,7 triliun dan masih menjadi penyebab utama kematian di Indonesia. Sehingga klasifikasi ini bertujuan untuk membuat sebuah sistem yang mengklasifikasikan data pasien dengan penyakit jantung. Dimana metode yang dipakai ialah metode *Modified K-Nearest Neighbor* (MKNN).

# **2. RESEARCH METHOD**

Jantung adalah organ yang berdenyut secara ritmis dengan fungsi utama memompa dara ke sistem peredaran darah baik sistematik maupun pulmoner. Terletak di mediastinum, di antara kedua paru-paru, jantung merupakan pusat dari sistem peredaran darah dalam tubuh manusia. (Purnamasari & Setiyadi, 2019)

Data *mining* merupakan proses ekstraksi dan transformasi data menjadi informasi yang bermakna yang memungkinkan pengguna untuk mengakses data dalam jumlah besar secara cepat. Dengan menggunakan teknik yang sesuai, proses data *mining* dapat menghasilkan hasil yang optimal. Setiap entitas data dalam proses data *mining* terdiri dari kelas tertentu bersama dengan variabel dan faktor-faktor penentu yang menggambarkan kelas tersebut. (Dinata, Akbar, &Hasdyna, 2020)

Klasifikasi ialah suatu sistem untuk mengorganisasi pengetahuan *(for organizing knowledge)*, yang wujud dari pengetahuan tersebut ialah berupa buku, dokumen (tercetak), ataupun sumber-sumber elektronik (tidak tercetak). (Mohamad, 2019)

Klasifikasi adalah salah satu aktivitas dalam data *mining* di mana data diekstraksi dan kemudian dilakukan prediksi, label atau kategori untuk setiap data berdasarkan fitur-fiturnya. (Pratama, Aidilof, Saputra, & Iswandi, 2020)

Metode *K-Nearest Neighbor* (KNN) dikenal juga dengan *lazy leaner* (pembelajaran malas) karena hanya melakukan proses penyimpanan data, tanpa proses belajar (dari data) untuk menghasilkan model yang berupa aturan, formula matematis, maupun *hyperplane*. (Suyanto, Rachmawati, Sulistiyo, Wulandari, & Fachrie, 2022)

Algoritma *Modified K-Nearest Neighbor* adalah metode yang merupakan pengembangan dari algoritma KNN. Metode ini memiliki penambahan bagian langkah baru untuk pengklasifikasian, yang dimana ada pada perhitungan nilai validitas dan perhitungan nilai bobot. (Wafiyah, Hidayat, & Perdana, 2017)

Algoritma MKNN (*Modified K-Nearest Neighbor*) adalah metode yang merupakan pengembangan dari algoritma KNN. Metode ini memiliki penambahan bagian langkah baru untuk pengklasifikasian nilai validitas dan perhitungan nilai bobot. (Wafiyah, Hidayat, & Perdana, 2017).

Dibawah ini merupakan langkah-langkah proses metode *Modified K-Nearest Neighbor* : (Hartini, Lefanska, Ursia, Prasetyo, & Sugiharto, 2022)

# 1. Menghitung Jarak *Euclidean*

Perhitungan jarak *Euclidean* dalam metode *Modified K-Nearest Neighbor* (MKNN) dilakukan dengan dua kali pencarian jarak *Euclidean* yang digunakan. Pertama untuk mendefenisikan jarak antara dua titik antara data *training*, dan yang kedua jarak antara dua titik data *training* dengan data *testing*. Rumusnya dinyatakan dengan persamaan (1) :

$$
d(xi, xy) = \sqrt{\sum_{i=0}^{n} (xi - yi)^2}
$$
 (1)

Keterangan :

- $x = data training$
- $y = data testing$
- $i =$ nilai atribut
- $n =$  dimensi atribut

### 2. Menghitung nilai validitas

Perhitungan nilai validitas digunakan untuk memvalidasi data training. Proses validasi dilakukan pada setiap jarak *Euclidean* antar data training dengan nilai yang paling terkecil dan dilihat sebanyak nilai K yang ditentukan. Dan hasil dari proses validasi yang telah didapat digunakan sebagai sumber informasi paada data tersebut. Nilai validitas ddapat dihitung dengan menggunakan rumus yang ditemukan dalam persamaan (2) :

$$
Validity(x) = \frac{1}{H} \sum_{i=0}^{n} S(lbl(x), lb(Ni(x)))
$$
 (2)

Keterangan :

 $H =$  jumlah titik terdekat  $\text{lbl}(x) = \text{kelas } x$ lbl  $(Ni(xi))$  = label kelas terdekat x

diadapat dengan syarat dibawah ini. Pada fungsi S digunakan untuk menghitung kesamaan antara titi x, dan data ke-I dari tetangga terdekat yang dinyatakan pada rumus dibawah ini :

$$
S(a,b) = \begin{cases} 1 & a = b \\ 0 & a \neq b \end{cases}
$$
 (3)

Keterangan :

 $a =$  kelas a pada data training

 $b =$  kelas lainnya selain a pada data training

### 3. Menghitung nilai *weight voting*

Perhitungan *weight voting* berdampak pada data yang lebih dekat dan memiliki nilai validitas yang lebih tinggi. Mengalikan nilai validitas dengan *weight* dapat mengatasi kelemahan data yang lebih jauh dengan *weight*, rumus menghitung *weight voting* dinyatakan pada persamaan (4) :

$$
W(i) = Validity(i) x \frac{1}{de + \alpha}
$$
 (4)

Keterangan :

W(i) = perhitungan *weight voting* Validity  $(i)$  = nilai validitas de = jarak *Euclidean*  $\alpha$  = nilai alpha (0,5)

### **3. RESULT AND DISCUSSION**

#### **3.1 Skema Sistem**

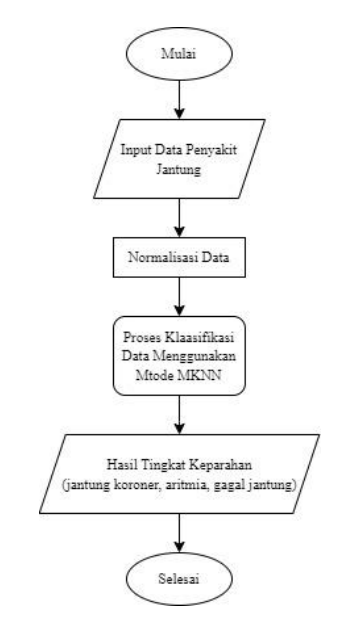

**Gambar 1.** Skema Sistem

Data yang diambil pada proses penelitian ini dilakukan di Rumah Sakit Sari Mutiara Lubuk Pakam, Provinsi Sumatera Utara, pada bulan Mei 2023 sampai dengan bulan Juli 2023.

Dibawah ini merupakan penjelasan mengenai proses alur sistem melalui point-point sebagai berikut :

- 1. Proses sistem dimulai
- 2. User menginput berupa data-data pasien penyakit jantung dengan atributnya berupa jenis kelamin, umur, *Respiratory Rate* (RR), *Heart Rate* (HR), tekanan darah dan nyeri dada.
- 3. Selanjutnya user mengklik proses klasifikasi, lalu proses perhitungan algoritma *Modified K-Nearest Neighbor* dilakukan oleh sistem.
- 4. Setelah itu akan ditampilkannya hasil akhir penyakit jantung yang di golongkan dengan penyakit jantung koroner, aritmia dan gagal jantung.
- 5. Proses sistem selesai.

#### **a. Perancangan Sistem Klasifikasi**

Klasifiaksi penyakit jantung dengan menggunakan metode MKNN yang memiliki beberapa tahap. Pertama, memasukkan dataset gejala penyakit jantung yang sudah dinormalisasikan. Kemudian, menghitung jarak *euclidean* antara setiap data dengan data uji yang baru. Selanjutnya, memilih sejumlah K tetangga terdekat berdassarkan hasil perhitungan jarak *Euclidean* tersebut. Setelah itu, menghitung nilai validitas data latih. Terakhir, menghitung *weighted voting* untuk menentukan klasifikasi akhir dari data uji. Agar lebih jelas berikut diagram alur proses klasifikasi *Modified K-Nearest Neighbor* (MKNN).

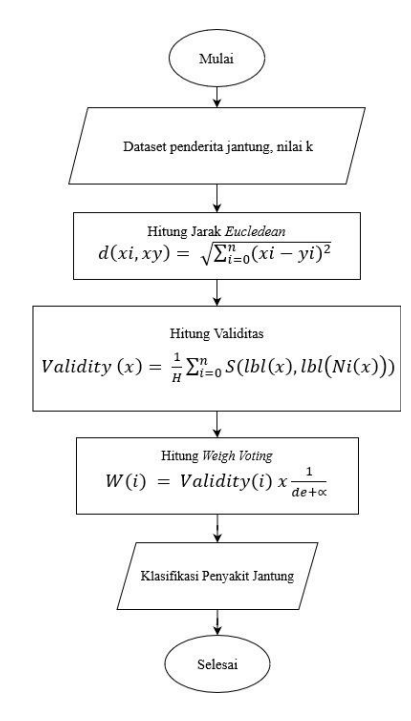

**Gambar 2.** Alur Sistem MKNN

## **b. Manajemen Basis Data**

3.3.1 Rancangan Struktur Tabel Admin

#### **Tabel 1.** Admin

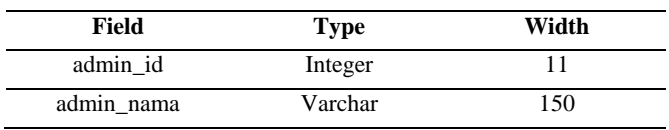

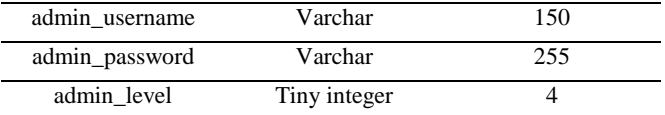

3.3.2 Rancangan Struktur Tabel Kriteria

# **Tabel 2.** Kriteria

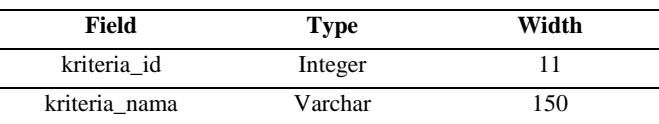

3.3.3 Rancangan Struktur Tabel Testing

#### **Tabel 3.** Testing

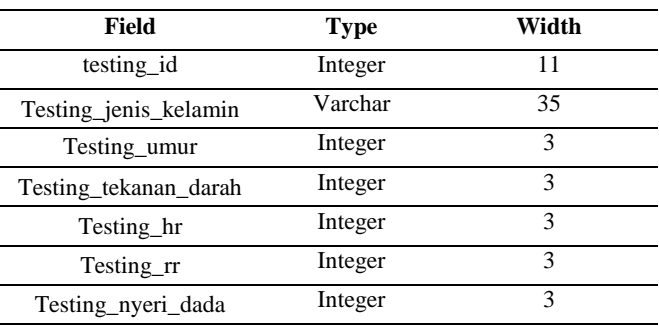

3.3.4 Rancangan Struktur Tabel Training

### **Tabel 4.** Training

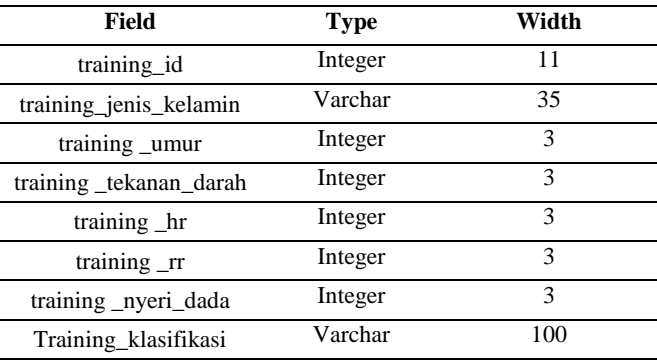

3.3.5 Rancangan Struktur Tabel Hasil

#### **Tabel 5.** Hasil

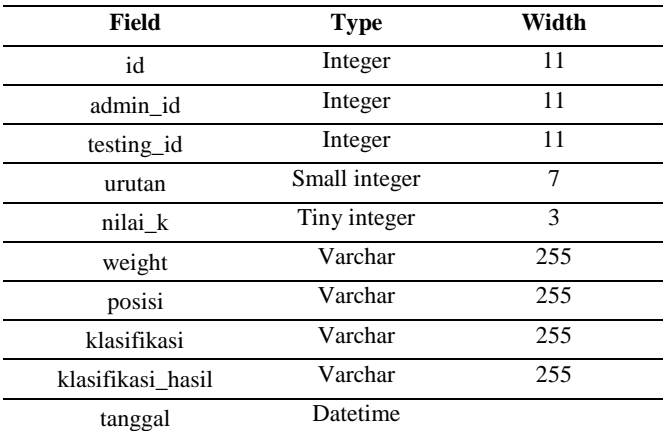

#### **c. Perhitungan Manual**

Perhitungan manual menggunakan nilai K=1 dengan K=5 diuji pada nilai alfa=0,5, yang memiliki 80 data latih dan 20 data uji. Kemudian dihitung dengan perhitungan metode MKNN yang dibandingkan dengan nilai akurasinya nanti.

# 3.4.1 Jarak Euclidean antar data training

Mengurutkan jarak *Euclidean* antar data *training* ini berfungsi untuk mengambil data kecil dari data *training* agar bisa menghitung nilai validitas untuk langkah perhitungan selanjutnya. Berikut 10 hasil perhitungannya :

# **Tabel 6.** Jarak Euclidean data training

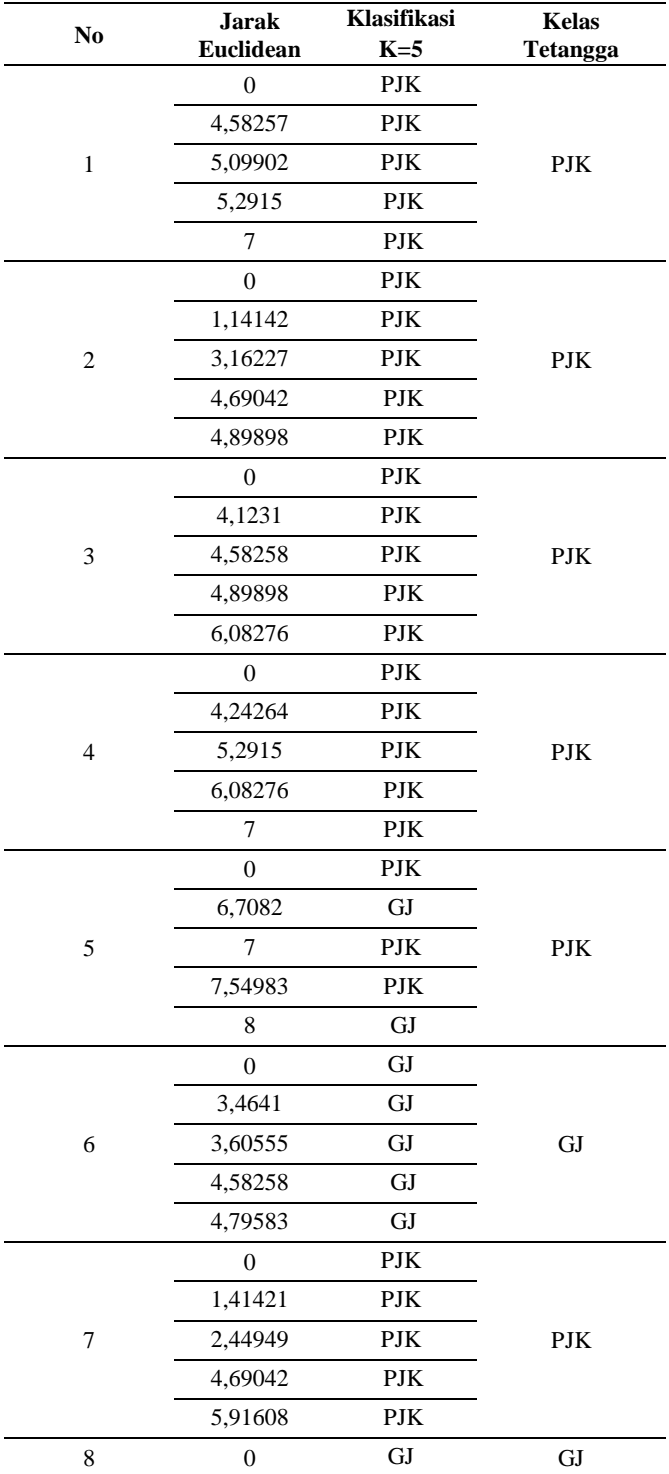

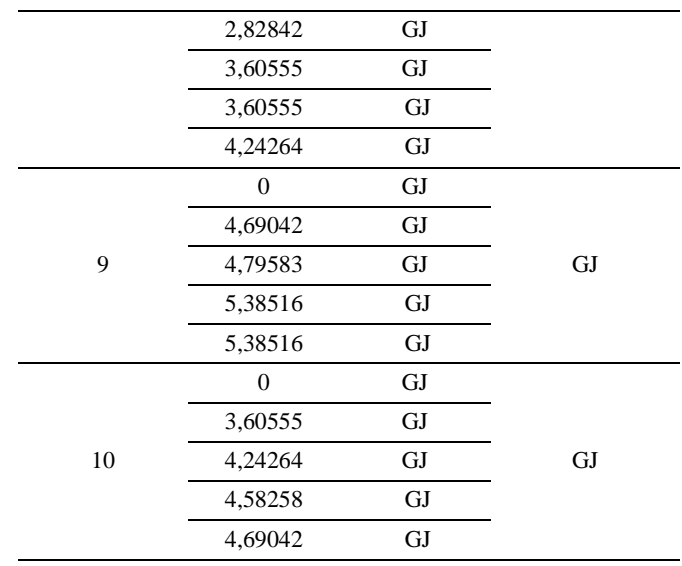

# 3.4.2 Nilai Validitas

Ada dua syarat menghitung validitas :

- 1) Jika kelas (klasifikasi) data sama maka nilai validitas yang diambil adalah 1
- 2) Jika kelas (klasifikasi) data tidak sama maka nilai validitas yang diambil adalah 0

Berikut 30 tabel hasil nilai validitas yang diambil dari jarak *Euclidean* antar data *training* yang paling terkecil dan dilihat dari kelas datanya maka dimasukkan nilai validitas dari syarat diatas, untuk nilai validitas 31-80 nilainya sama yaitu 0,3333. Maka tabelnya sebagai berikut :

#### **Tabel 7.** Nilai Validitas

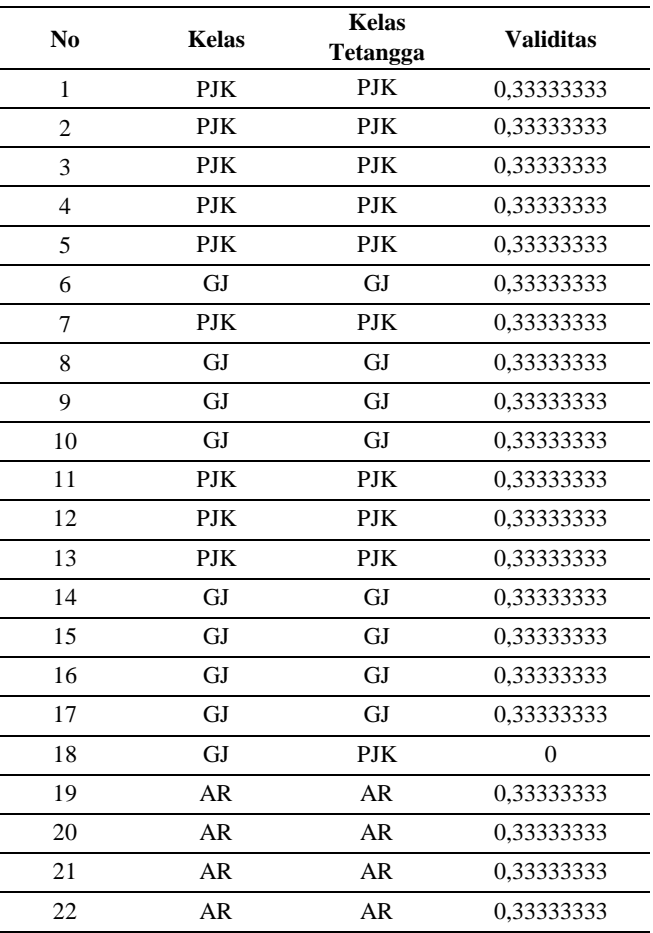

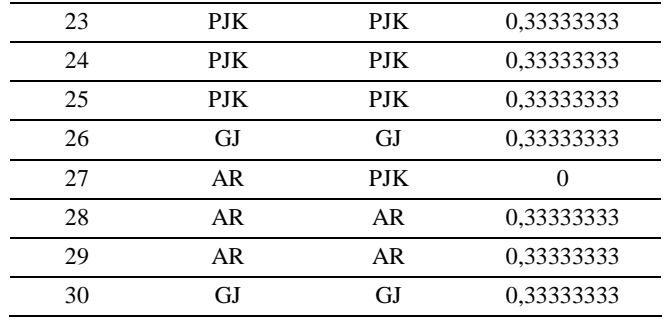

3.4.3 Jarak Euclidean data training dengan data testing

Jarak *Euclidean* antar data *training* dengan total 80 data dihitung masing-masing objek dengan setiap 20 data *testing*  yang ada. Berikut tabel 10 data hasil perhitungan jarak *Euclidean* untuk setiap data *training* dan *testing* :

**Tabel 8.** Jarak Euclidean data Training dan Testing

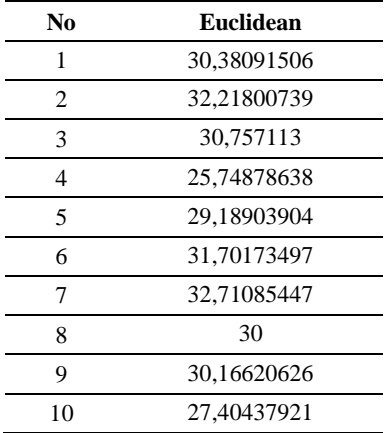

# 3.4.4 Perhitungan weight voting

Untuk memperoleh nilainya, perhitungan *weight voting*  dilakukan dengan rumus mengkalikan nilai validitas yang telah didapat dengan pembagian dari satu per jumlah jarak *Euclidean* antar data *training* dan data *testing* dengan nilai *alpha* yaitu 0,5. Berikut 10 contoh perhitungan manual untuk *weight voting* :

### **Tabel 9.** Nilai Validitas

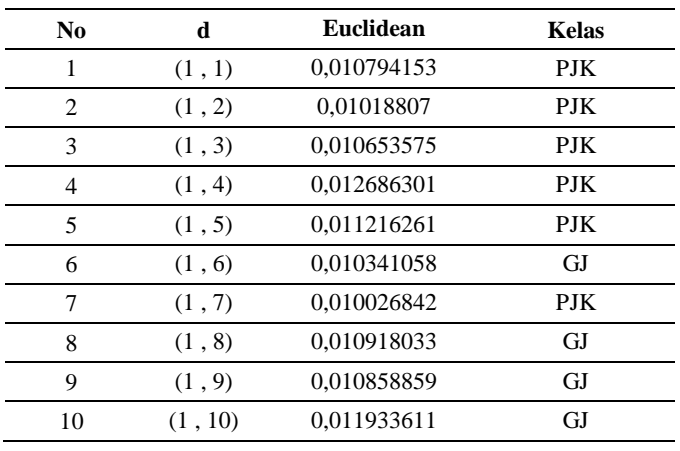

### 3.4.1 Menentukan kelas dari data testing

Langkah akhir menentukan kelas dari data *testing* sebanyak nilai K yang telah ditentukan yaitu K=5 dengan syarat kelas dari data *testing* adalah total *weight voting* terbesar. Berikut 10 tabel urutannya :

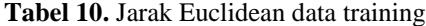

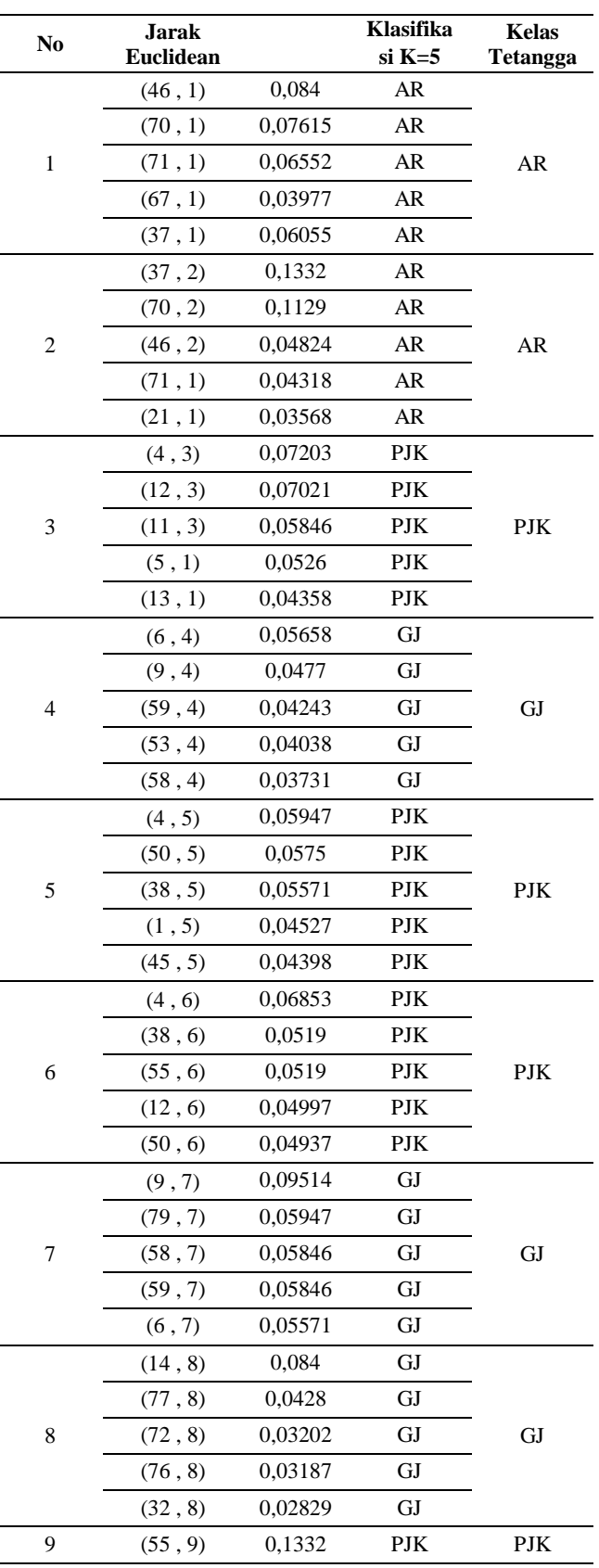

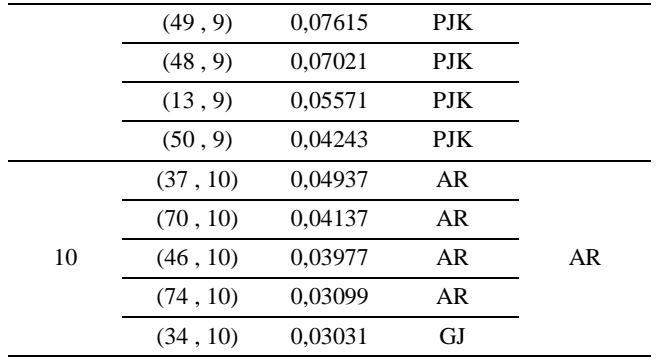

# 3.4.2 Akurasi

Dalam menghitung nilai akurasi penulis menggunakan *confusion matrix* berikut tabel hasil perhitungan akurasinya :

**Tabel 11.** Perbandingan Kelas

| No             | <b>Status</b> | <b>Hasil</b>    |
|----------------|---------------|-----------------|
|                | <b>Benar</b>  | <b>Prediksi</b> |
| 1              | AR            | AR              |
| $\overline{2}$ | AR            | AR              |
| 3              | PJK           | PJK             |
| $\overline{4}$ | GJ            | GJ              |
| 5              | PJK           | PJK             |
| 6              | PJK           | PJK             |
| 7              | GJ            | GJ              |
| 8              | GJ            | GJ              |
| 9              | PJK           | PJK             |
| 10             | AR            | AR              |
| 11             | PJK           | <b>PJK</b>      |
| 12             | PJK           | PJK             |
| 13             | GJ            | GJ              |
| 14             | GJ            | GJ              |
| 15             | PJK           | AR              |
| 16             | PJK           | AR              |
| 17             | PJK           | AR              |
| 18             | PJK           | PJK             |
| 19             | PJK           | PJK             |
| 20             | AR            | AR              |

Maka dari tabel diatas didapat nilai *precision, recall* dan *accuracy* yang dapat dilihat pada tabel dibawah ini:

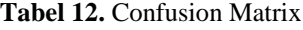

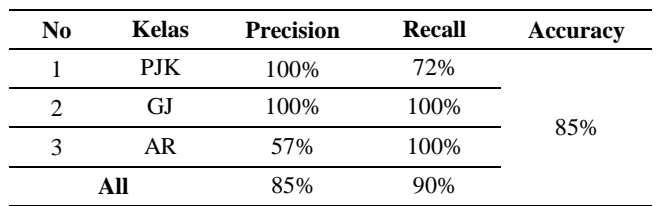

### **d. Implementasi Sistem**

### 3.5.1 Halaman data training

Berikut tampilan halaman dari 80 data *training* yang akan menampilkan seluruh data *training* yang telah di *input*  berdasarkan kriteria yang ada :

| Klasifikasi MKNN         | $\equiv$             |                    |                                 |                       |           |                          |                     |                               | ٠                     |
|--------------------------|----------------------|--------------------|---------------------------------|-----------------------|-----------|--------------------------|---------------------|-------------------------------|-----------------------|
| <b>A</b> Encanda         | <b>Data Training</b> |                    |                                 |                       |           |                          |                     |                               | + Textus Data         |
| Maxim                    |                      |                    |                                 |                       |           |                          |                     |                               |                       |
| <b>R</b> Data Kriteria   |                      |                    |                                 |                       |           |                          |                     | Close His Name choses         | <b>Super</b>          |
| <b>R</b> Data Training   |                      | Show at - wheteber |                                 |                       |           |                          |                     | Search                        |                       |
| <b>B</b> Data Testing    | No.<br>t.            | Jack Kelawin       | <b>Unit</b><br>$\sim$<br>$\sim$ | Telegram Daniel<br>t. | HB.<br>n. | $^{16}$<br>$\sim$        | Need Date<br>$\sim$ | <b>Klasifikasi</b>            | Orden<br>×.<br>$-111$ |
| <b>Metodesian Hank</b>   | $\alpha$             | <b>DK</b>          | 45                              | ×                     | $^{26}$   | $\overline{\mathcal{D}}$ | ٠                   | <b>Percekli Andara Karana</b> | <b>Table</b>          |
| C Proses Metode NIKNIN   |                      |                    |                                 |                       |           |                          |                     |                               | <b>Hapit</b>          |
| <b>D</b> Hasi Kasifikasi | ٠                    | <b>DC</b>          | 45                              | ٠                     | <b>MP</b> | $\overline{30}$          | ×                   | Provoki Jedane Konores        | ter                   |
| Menu Laineva             |                      |                    |                                 |                       |           |                          |                     |                               | <b>Hans</b>           |
| <b>B</b> Personnel       | ×                    | u.                 | $\mathbf{a}$                    | ×.                    | $\infty$  | $\mathfrak{a}$           | s.                  | Penakit betare Karana         | 100                   |
| <b>O</b> Estar           |                      |                    |                                 |                       |           |                          |                     |                               | <b>Hann</b>           |
|                          | ×                    | $\mathbf{r}$       | 45                              | ×.                    | $^{44}$   | 32                       | ×                   | <b>Porcald Jedang Kasarer</b> | <b>Call</b>           |
|                          |                      |                    |                                 |                       |           |                          |                     |                               | <b>Hapis</b>          |
|                          | ×.                   | m                  | $\overline{45}$                 | $\Delta$              | $^{16}$   | $\overline{\mathcal{D}}$ | ×.                  | Propell belong Kenner         | <b>Cell</b>           |
|                          |                      |                    |                                 |                       |           |                          |                     |                               | <b>Hanna</b>          |

**Gambar 3.** Data Training

### 3.5.2 Halaman data testing

Berikut tampilan halaman dari 20 data *testing* pada sistem klasifikasi penyakit jantung yang telah dimasukkan datanya. Data bisa dihapus dan diedit oleh pengguna.

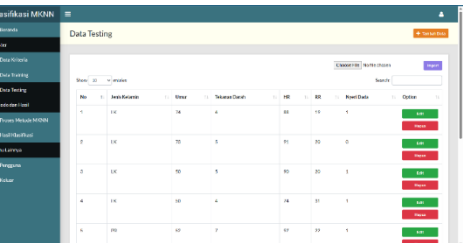

**Gambar 4.** Data Testing

## 3.5.3 Proses perhitungan MKNN

Halaman proses metode *Modified K-Nearest Neighbor*  (MKNN) ini akan muncul ketika pengguna menekan menu "proses metode MKNN" dan akan diarahkan untuk memasukkan nilai k untuk melanjutkan proses klasifikasi, tampilan sistem nya seperti gambar berikut.

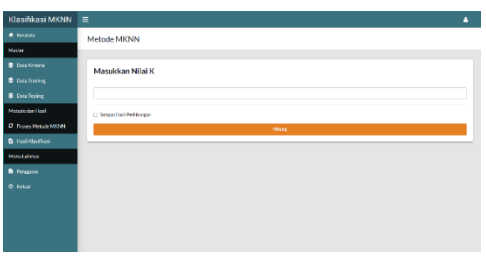

**Gambar 5.** Proses Metode MKNN

3.5.4 Halaman hasil klasifikasi

Setelah dimasukkan nilai K pada halaman proses metode MKNN maka akan ditampilkannya halaman hasil klasifikasi.

| Klasifikasi MKNN       | $\equiv$                              |                          |                         |       |            |                          |      |                                                   |                        |                                                                                     | ٠                                  |
|------------------------|---------------------------------------|--------------------------|-------------------------|-------|------------|--------------------------|------|---------------------------------------------------|------------------------|-------------------------------------------------------------------------------------|------------------------------------|
| <b>C</b> Entered a     |                                       | Detail Hasil Perhitungan |                         |       |            |                          |      |                                                   |                        |                                                                                     |                                    |
| Master                 |                                       |                          |                         |       |            |                          |      |                                                   |                        |                                                                                     |                                    |
| Data Kriseria          |                                       | New 11 virgins           |                         |       |            |                          |      |                                                   |                        |                                                                                     | <b>Now for</b>                     |
| <b>B</b> Dida Training | <b>Skirid</b><br>New<br><b>See By</b> |                          |                         |       |            |                          |      |                                                   |                        |                                                                                     |                                    |
| <b>B</b> Data Testing  | <b>No.</b>                            | Keisenin<br>$\sim$       | <b>I few art</b>        | Darah | HE         | <br>$\sim$               | Oats | Weight<br>$\sim$                                  | Postal                 | <b>Kindling</b>                                                                     | Na (Pisac) Nast<br>$\sim$<br>$-11$ |
| Massée dan Hasil       | $\alpha$                              | œ                        | $^{14}$                 | ×     | $^{\circ}$ | 18                       | ٠    | <b>Listen</b><br>diama                            | 쁢                      | <b>Kingsto Advanced Editorio</b>                                                    | <b>Arkma</b>                       |
| C From Melode MORA     |                                       |                          |                         |       |            |                          |      | <b>A Friedrich</b>                                | <b>CENT</b>            |                                                                                     |                                    |
| <b>B</b> Hadistriani   | ٠                                     | œ                        | $\overline{\mathbf{z}}$ | ٠     | $^{21}$    | $\mathfrak{g}$           | ٠    | <b>Billianni</b><br><b>distants</b>               | <b>HAL</b><br>œ        | <b>Element Chicago Editorial</b>                                                    | <b>Arking</b>                      |
| Manufacturers          |                                       |                          |                         |       |            |                          |      | <b>STARTING</b>                                   | <b>COL</b>             |                                                                                     |                                    |
| <b>B</b> Program       | $\sim$                                | 1K)                      | $1$                     | ×     | $\infty$   | $\mathbf{B}$             | ٠    | <b>A comme</b><br><b>TOYER</b><br><b>REMAIN</b>   | (4010)<br><b>COLOR</b> | <b>Elegablishers</b> from<br>It family largest forces                               | <b>Trackhilders</b> (English       |
| <b>O</b> Foker         | ٠                                     | œ                        | $^{12}$                 | ٠     | $^{24}$    | $\mathbf{M}$             | ٠    |                                                   |                        | <b>Shuddoneton</b>                                                                  |                                    |
|                        |                                       |                          |                         |       |            |                          |      | <b>KEMAN</b><br><b>ZEPANS</b>                     | 쯿                      | <b>Silver hannel informations</b><br>5 Ver Amze                                     | first kensy                        |
|                        | ċ                                     | <b>PR</b>                | $\circ$                 | ٠     | $\sigma$   | $\overline{\mathcal{D}}$ | ×    | <b>Billing</b><br><b>SERVICE</b><br><b>STAGES</b> | <b>COLOR</b><br>m      | <b>E Frankl Lecon Corner</b><br><b>SCORES ACTIVITIES</b><br><b>Thurble oppleast</b> | <b>Freuht fatter for sen</b>       |
|                        |                                       | <b>AM</b>                | $\sim$                  | ×     | $\sim$     | a.                       | ٠    |                                                   |                        |                                                                                     |                                    |

**Gambar 6.** Hasil Klasifikasi

#### 3.5.5 Halaman hasil akurasi

Pada halaman ini dilakukan untuk melihat tingkat akurasi perhitungan MKNN.

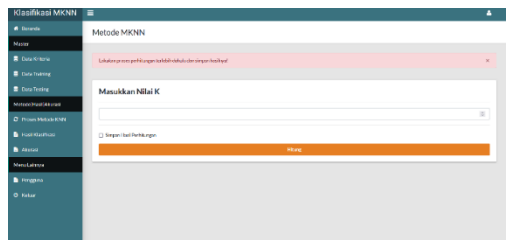

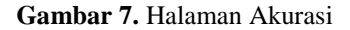

# **4. CONCLUSION**

Dalam penelitian ini hasil implementasi pada program yang didapat, yaitu sistem yang dapat diakses dengan tiga pengguna. Diantaranya, pengguna admin, dokter dan Masyarakat. Dari 100 data penyakit jantung yang ada, maka dapat dibagi menjadi 80 data *training* dan 20 data *testing* yang hasilnya ketika dihitung didapat 3 data dikenali salah dan 17 data dikenali benar dengan nilai K=5. Sedangkan, nilai K=1 didapat 1 data yang dikenali salah dan 19 data dikenali benar. Dengan metode *Modified K-Nearest Neighbor* diuji pada nilai K=1 didapat nilai *accuracy* sebesar 95% dengan *precision* dan *recall* sebesar 93,3% dan 96,6%. Dan pada nilai K=5 nilai *precision* 85%, *recall* 90% dan *accuracy* 85%. Hasil didapat dari perhitungan manual dengan perhitungan sistem adalah sama.

#### **REFERENCES**

[1] Bari, M., Sitorus, S. H., Ristian, U., Rekayasa, J., Komputer, S., Mipa, F., Tanjungpura, U., Prof, J., Hadari,

, & Pontianak, N. (2018). Penyebaran Wabah Penyakit ISPA (Studi Kasus: Wilayah Kota Pontianak)

- [2] Dinata, R. K., Akbar, H., & Hasdyna, N. (2020, Agustus 2). Algoritma K-Nearest Neighbor dengan Euclidean Distance dan Manhattan Distance untuk Klasifikasi Transportasi Bus. *ILKOM Jurnal Ilmiah, 12*(2), 104-111. doi:https://doi.org/10.33096/ilkom.v12i2.539.104-111
- [3] Hartini, Y. S., Lefanska, A. B., Ursia, A. A., Prasetyo, D. A., & Sugiharto, B. (2022). *Posiding Seminar Nasional Sanata Dharma Berbagi "Pengembangan, Penerapan Dan Pendidikan Sains Dan Teknologi Pasca Pandemi".* Yogyakarta: Sanata Dharma University Press.
- [4] Mohamad, R. (2019). Freeware e-Class untuk Memudahkan Siapa Saja Mengklasifikasi. *Jurnal Ilmu Perpustakaan dan Informasi*, 55-59.
- [5] Pratama, A., Aidilof, H. A., Saputra, I., & Iswandi, M. Y. (2020, Desember 4). Penerapan Model Klasifikasi Clustering Naïve Bayes Kesesuaian Lahan Tanaman. *Lentera, 4*(4), 29-34.
- [6] Purnamasari, S., & Setiyadi, M. W. (2019). Pengaruh Zat Kimia Pada Berbagai Suhu Terhadap Denyut Jantung Katak (Rana sp.) Dalam Upaya Pengembangan Buku Petunjuk Praktikum Fisiologi Hewan. *Jurnal Ilmiah Biologi*, 123-131.
- [7] Razi, A. (2022). Klasifikasi Penerima Beasiswa Aceh Carong (Aceh Pintar) Di Universitas Malikussaleh Menggunakan Algoritma Knn (K-Nearest Neighbors). Jurnal Tika,  $7(1)$ ,  $79-84$ . Jurnal Tika, 7(1),<br><https://doi.org/10.51179/tika.v7i1.1116>
- [8] Retno, S., & Hasdyna, N. (2022). Profile Matching in Government Scholarship Acceptance System for Student<br>in Aceh Utara. Journal of Informatics and in Aceh Utara. Journal of Informatics and<br>Telecommunication Engineering, 5(2), 268–275. Telecommunication Engineering, 5(2), 268–275. <https://doi.org/10.31289/jite.v5i2.6031>
- [9] Sulistyo, D., & Winiarti, S. (2015). Penentuan Beasiswa Siswa Kurang Mampu. Jurnal Informatika, 9(1), 965– 974.Suyanto, Rachmawati, E., Sulistiyo, M. D., Wulandari, G. S., & Fachrie, M. (2022). *Explainable Artificial Intelligence Menggunakan Metode-Metode Berbasis Nearest Neighbor.* Bandung: Penerbit Informatika.
- [10] Wafiyah, F., Hidayat, N., & Perdana, R. S. (2017, Oktober). Implementasi Algoritma Modified K-Nearest Neighbor (MKNN) untuk Klasifikasi Penyakit Demam. *Jurnal Pengembangan Teknologi Informasi dan Ilmu Komputer, 1*(10), 1210-1219.
- [11] Widaningsih, S., Yusuf, S., Informatika, J. T., Teknik, F., & Suryakancana, U. (2022). Penerapan Data Mining Untuk Memprediksi Siswa Berprestasi Dengan Menggunakan Algoritma K Nearest Neighbor. 9(3), 2598–2611.
- [12] Yuli Mardi. (2019). Data Mining: Klasifikasi Menggunakan Algoritma C4 . 5 Data mining merupakan bagian dari tahapan proses Knowledge Discovery in Database ( KDD ) . Jurnal Edik Informatika. Jurnal Edik Informatika, 2(2), 213–219.